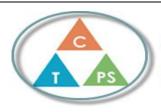

## Core Competencies Self-Assessment

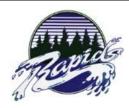

Name: Anna Lukanov Date: April 28, 2023

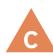

How does the artifact you selected demonstrate strengths & growth in the communication competency?

In what ways might you further develop your communication competency?

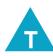

How does the artifact you selected demonstrate strengths & growth in the thinking competencies?

In what ways might you further develop your thinking competencies?

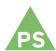

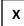

How does the artifact you selected demonstrate strengths & growth in the personal & social competencies?

In what ways might you further develop your personal & social competencies?

## **Self-Reflection**

Describe how the artifact you selected shows your strengths & growth in specific core competencies. The prompt questions on the left - or other self-assessment activities you may have done - may guide your reflection process.

In Business Communications, one core competency that I worked on the most is personal awareness and responsibility. This course is self-paced with daily assignments that are all marked, either at the end of the week or at the end of the month so it requires you to have strong self-discipline and strong time-management skills. I try to be on track daily, so I do not end up having a pile of work to do at the end of the month and to do this, I like to set aside the amount of time I think I'll need for the day, daily. If there is a case where I have to miss a class or cannot work on any of the work that day, I try to get it done as soon as possible. I am also proud of my improvement in my typing speed. When I first started the class, my grade was down quite a lot because my typing speed was not good, and it is a large percentage of the course grade. However, with frequent practice and determination, I am able to slowly improve my typing speed and slowly bring my course grade up.

## **Publish Your Self Assessment**

You will now attach and/or embed your self-assessment to the bottom of the blog post with the artifact you have chosen. You may choose to make this post private or public. After placing your artifact on a blog post, follow the instructions below.

- 1. Categories Self-Assessment
- 2. Tags Now tag your post using the tag that corresponds to the competency that you have written about. You can choose more than one. Please use lower case letters and be exact.
  - #creativethinkingcc
  - #communicationcc
  - #criticalthinkingcc
  - #socialresponsibilitycc
  - $\circ \quad \text{\#personal identitycc}$
  - #personalawarenesscc
- 3. Use the Add Document button located at the top of your post page and embed your self-assessment at the bottom of your blog post.
- 4. Publish